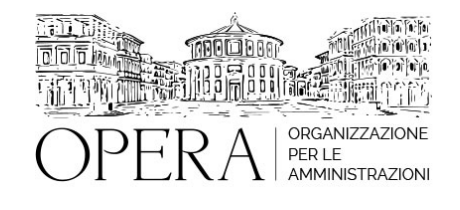

# **LE RECENTI DISPOSIZIONI IN MATERIA DI ACCESSO PUBBLICO (DECRETO PA N. 44/2023) E IL NUOVO REGOLAMENTO SUI CONCORSI PUBBLICI (DPR 487/1994 AGGIORNATO)**

## **Codice MEPA:** AM2023452

venerdi', 23 Giugno 2023

**Relatore**:

**Dott.ssa Anna GRILLO** - Dipartimento Funzione Pubblica

- Il recente DPR in materia di accesso agli impieghi pubblici
- La Piattaforma unica per la gestione del reclutamento e le previsioni del D.L. 13/2023 (PNRR 3).
- La gestione operativa del portale InPa
- Il principio della pubblicità dei bandi di concorso
- I tempi ridotti delle procedure concorsuali
- Quote di riserva, criteri di preferenza ed equilibrio di genere
- Svolgimento delle prove concorsuali, relative modalità speciali e fase di valutazione dei titoli
- Gli adempimenti dei concorrenti durante lo svolgimento delle prove scritte digitali
- Le ulteriori misure per i concorsi pubblici (DI 44/2023)
- Le norme per favorire il reclutamento di giovani nella pubblica amministrazione
- La composizione e gli adempimenti delle commissioni esaminatrici
- I compensi per i componenti delle commissioni dei concorsi pubblici e per il personale di supporto allo svolgimento dei medesimi concorsi
- I concorsi su base territoriale
- I requisiti per l'accesso all'impiego presso gli enti pubblici territoriali
- La vigenza delle graduatorie e i nuovi limiti per gli idonei
- Il nuovo regime delle stabilizzazioni presso gli enti territoriali
- Il regime delle procedure ordinarie e transitorie delle progressioni tra le aree

# **DESTINATARI**

Dirigenti, Responsabili, Funzionari ed addetti dei Settori Personale; Segretari, Direttori, Assessori, di PA.

#### **ORARIO DI SVOLGIMENTO**

dalle ore 9:00 alle ore 13:00

#### **Primo partecipante - € 290**

## **Secondo e terzo partecipante - € 250**

## **A seguire - € 210**

## **Comuni con numero di abitanti inferiore a 8000 - € 190 a partecipante**

La quota comprende: accesso all'aula virtuale, materiale didattico, attestato di partecipazione e replay del corso per 30 giorni dalla data di svolgimento del corso (su richiesta)

## **Le quote si intendono ad utente + IVA (se dovuta)**

(Se la fattura è intestata ad Ente Pubblico, la quota è esente IVA, ai sensi dell'art. 10, D.P.R. n. 633/72)

(Si applica il bollo di € 2 a carico del cliente per fattura esclusa IVA di valore superiore a € 77,47)

## **MODALITÀ DI ISCRIZIONE**

E' possibile iscriversi al corso telematicamente accedendo al sito [www.operabari.it](http://www.operabari.it/), entrando nella sezione specifica del corso ed utilizzando il tasto "iscriviti on-line" presente in fondo alla pagina.

Diversamente è possibile contattare i nostri uffici:

[segreteria@operabari.it](mailto:segreteria@operabari.it)

0804676784

# **MODALITÀ DI PAGAMENTO**

Versamento della quota con bonifico bancario intestato a OperA SRL

BPER BANCA – IT57D0538704005000043104884

INTESA SAN PAOLO – IT59U0306941753100000002114

# **TEST DI VALUTAZIONE DELL'APPRENDIMENTO (OPZIONALE)**

E' possibile richiedere la somministrazione del test di verifica dell'apprendimento per il rilascio dell'attestato di superamento con profitto del corso.

n.b. La richiesta dovrà pervenire entro il terzo giorno precedente la data di inizio del corso.

# **FRUIZIONE E REQUISITI TECNICI**

## ● **Registrazione in piattaforma**

Per accedere al corso è necessario, qualora non già presenti, registrarsi alla piattaforma cui accedere dalla sezione "area riservata" del sito di OperA ([www.operabari.it](http://www.operabari.it/)) oppure direttamente dal seguente link [www.operapa.it/learning.](http://www.operapa.it/learning)

Diversamente i nostri operatori provvederanno ad effettuare la registrazione in piattaforma ed una email avviserà l'iscritto inviando le credenziali di accesso all'indirizzo indicato in fase di iscrizione al corso. L'indirizzo email corrisponderà al nome account per accedere alla piattaforma.

La password e strettamente personale e non nota ai nostri operatori. In caso di smarrimento utilizzare l'apposita funzione oppure rivolgersi ai nostri uffici.

#### ● **Accesso al corso**

Una volta effettuata la registrazione in piattaforma una seconda email confermerà invece la possibilità di accedere nella sezione specifica del corso dove l'utente troverà il pulsante per collegarsi al webinar e le altre funzionalità (download del materiale didattico, dell'attestato di partecipazione, questionario della qualità, domande al docente e accesso al replay). Nella stessa email sono contenute tutte le istruzioni di fruizione dell'attività formativa.

#### ● **ZOOM**

E' consigliato dotarsi del software o dell'app di ZOOM sul dispositivo su cui si seguirà il corso.

Per maggiori informazioni e assistenza è possibile rivolgersi alla segreteria di Opera al numero 0804676784

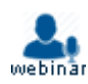